## **HILL PROJEKSİYONU**  (THE HILL PROJECTION)

## **Cengizhan İPBÜKER**

## **ÖZET**

Hill (eucyclic) projeksiyonu 1950 yıllarında dünya haritalarının yapımı için geliştirilmiş, alan koruyan gerçek anlamda olmayan bir projeksiyondur. Kuzey bölgelerde şekil bozulmalarını azaltmak amacıyla Eckert IV projeksiyonunun "barbunya fasulyesi" şekli verilmiş bir tasviridir. Tematik haritaların yapımında kullanılması tavsiye edilmektedir. Bu çalışmada Hill projeksiyonunun geometrisi ve eşitlikleri ile tanıtılması amaçlanmıştır.

### **ABSTRACT**

The Hill Eucyclic projection, developed in the 1950s, is an equal-area world map projection. It is a "kidney bean" shaped adaptation of the Eckert IV projection reducing the shape distorsion in the northern regions. It is suggested in order to use for general or thematic world maps. In this study, it is aimed to present the geometry and the projection equations of the Hill Eucyclic projection.

# **1. GİRİŞ**

Karl O. Hill 1950 yıllarında ünlü Eckert IV projeksiyonundan esinlenerek yine alan koruyan bir projeksiyon geliştirmiştir. Hill'in konstrüksiyonundan kaynaklanan, ingilizce eucyclic veya epicyclic (bütünleşik dairesel) projeksiyonu adı ile anılan bu projeksiyon, tüm yerküreyi kaplayan coğrafi pafta ağının görünümü bakımından insan böbreğine veya barbunya fasulyesi tanesine benzetilerek çeşitli isim yakıştırmaları da yapılmıştır. Amerika Birleşik Devletleri'nin NewYork kentinde bir kolejin Matematik Bölümü Başkanlığından emekli olan Karl O. Hill, kutup bölgelerindeki aşırı şekil bozulmaları nedeniyle Eckert IV projeksiyonunun bazı özelliklerini değiştirmeye ve tadil etmeye çalışmıştır. Paralel daireleri kuzey kutbuna doğru içbükey eğriler şeklinde oluşturarak kuzey yarıküredeki ana kara parçalarındaki şekil bozulmalarını önemli ölçüde azaltmıştır. Buna karşılık güney yarıküre karaları, özellikle Antarktika feda edilmiştir /2/. Eckert IV projeksiyonu özellikleri için ayrıntılı bilgi /3/'de bulunabilir.

Bu çalışmada, Hill projeksiyonunun geometrisi ve projeksiyon eşitlikleri ile tanıtılması amaçlanmıştır. Hill projeksiyonunda bir dünya haritası çizdirilerek sunulmuş (Şekil-3) ve bununla ilgili bir bilgisayar programı Ek'te verilmiştir.

#### **2. PROJEKSİYON GEOMETRİSİ**

Hill projeksiyonunda tanımlı dünya haritası, birbirine teğet eşit yarıçaplı iki sabit daire ve merkezi, sabit dairelerin merkezlerini birleştiren doğruya teğet noktasında dik olan bir eksen üzerinde hareket eden ve sabit dairelere teğet olan bir hareketli dairenin iç ve dış teğet parçalarından oluşan kapalı bir düzlem içerisinde yer alır /2/.

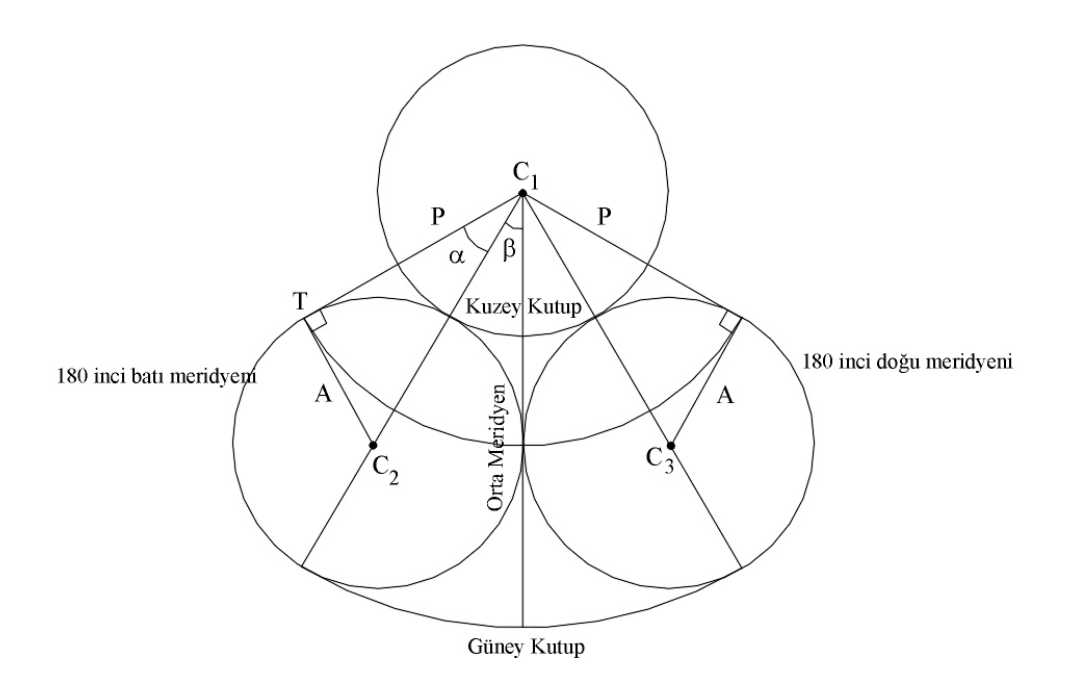

Şekil-1: Hill projeksiyonu geometrisi

P yarıçaplı  $C_1$  merkezli daire,  $C_2$  ve  $C_3$  merkezli A yarıçaplı daireler Şekil-1'de görüldüğü gibi yer almaktadır.  $C_1$  dairesi çevresinin  $C_2$  ve  $C_3$  merkezli dairelere teğet olan parçası Kuzey Kutup çizgisini oluşturmaktadır.  $C_2$  ve  $C_3$  dairelerinin çevresinin yarısı karşılıklı olarak merkezden itibaren 180 inci batı ve doğu meridyenlerini temsil etmektedir. Güney Kutup çizgisi yine Şekil-1'den görüldüğü gibi C<sub>1</sub> merkezli ve  $(2A+P)$  yarıçaplı bir daire yayı parçasıdır. Diğer paralel dairelerde yine C<sub>1</sub> noktasını merkez kabul eden eş merkezli daire yayı parçalarıdır. Orta meridyen  $C_2$  ve  $C_3$ dairelerine teğet düz doğru parçası şeklinde gösterilmektedir. Diğer meridyenler her bir paralel daire üzerinde eşit aralıklı karmaşık eğrilerdir. Bir paralel daire dış meridyenleri (T noktasında) dik açı altında kesmektedir. Orta meridyene göre bir simetri söz konusudur. Bu özellikleri nedeni ile gerçek anlamda olmayan konik projeksiyonlar grubuna dahil edilebilir.

 $C_1$  dairesi ile  $C_2$  ve  $C_3$  dairelerinin yarıçapları arasındaki oran

$$
K = \frac{P}{A}
$$
 (1)

gibi bir katsayı ile gösterilmekte ve genel olarak K=1.0 şeklinde kullanılmaktadır.  $β$ , C<sub>1</sub>C<sub>2</sub> doğrusu ve orta meridyen arasındaki açıdır ve C<sub>1</sub>C<sub>2</sub>T dik üçgeninden,

$$
\beta = \arcsin\left(\frac{1}{1+K}\right) = \alpha\tag{2}
$$

şeklinde elde edilen sabit bir değerle ifade edilmektedir. K=1.0 olması durumunda β=30° dir.

180 inci meridyenler ve kutup çizgilerinden oluşan kapalı şeklin toplam alanı

$$
F = \pi A^{2} + \pi \left(\frac{2\beta}{2\pi}\right) \left[ (2A + P)^{2} - P^{2} \right] = A[\pi A + 4\beta(A + P)]
$$
 (3)

şeklinde ifade edilir. Bu alan R yarıçaplı yer küresinin alanına eşitlendiğinde

$$
A[\pi A + 4\beta(A + P)] = 4\pi R^2
$$
\n(4)

eşitliği elde edilir. Buradan A yarıçapı için

$$
A = 2R\sqrt{\frac{\pi}{\pi + 4\beta(1 + K)}}
$$
\n(5)

yazılabilir.

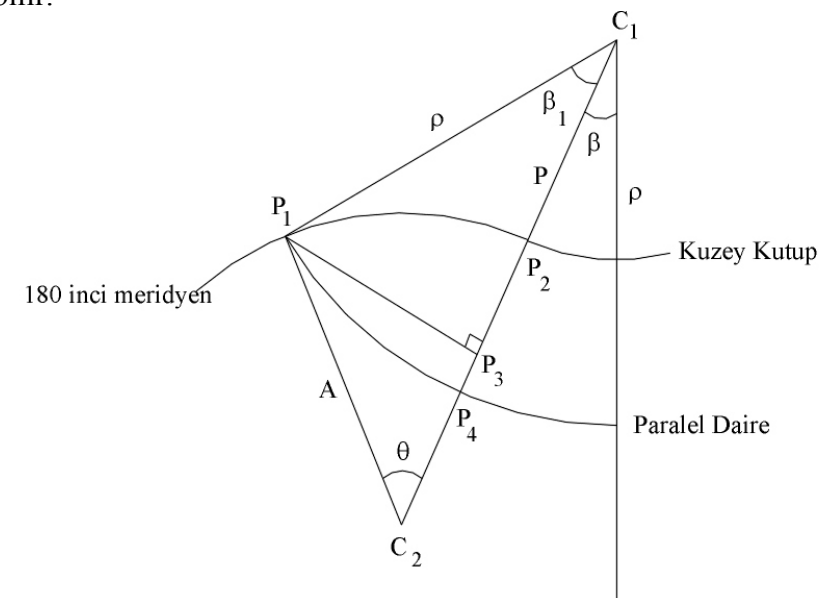

Şekil-2: Herhangi bir paralel daire için genel durum

P1P2P3 parçasında alan

$$
F_1 = \pi A^2 \left(\frac{\theta}{2\pi}\right) - \frac{1}{2} A^2 \sin\theta \cos\theta
$$
 (6)

P1P3P4 parçasında alan

$$
F_2 = \pi \rho^2 \left(\frac{\beta_1}{2\pi}\right) - \frac{1}{2} A \sin \theta \left[ A \left( 1 - \cos \theta \right) + P \right]
$$
\n<sup>(7)</sup>

ile ifade edilir. Burada

$$
\beta_1 = \arctan\left(\frac{\sin \theta}{1 + K - \cos \theta}\right) \tag{8}
$$

$$
\mathbf{ve}
$$

$$
\rho = A \sqrt{\sin^2 \theta + (1 + K - \cos \theta)^2}
$$
 (9)

olmaktadır.

Kuşak için toplam harita alanı

$$
F_k = 2(F_1 + F_2) + \pi \left(\frac{2\beta}{2\pi}\right) \left(\rho^2 - P^2\right)
$$
 (10)

şeklinde yazılabilir.

Bu alan küre üzerindeki gerçek alana eşitlendiğinde aşağıdaki eşitlik elde edilir:

$$
A^{2}\left\{\theta-\sin\theta\cos\theta+\left[\sin^{2}\theta+(1+K-\cos\theta)\right]^{2}\left\{\beta+\arctan\left[\frac{\sin\theta}{1+K-\cos\theta}\right]\right\}\right\}
$$
\n
$$
=\sin\theta(1+K-\cos\theta)-K^{2}\beta
$$
\n
$$
=2\pi A^{2}(1-\sin\phi)/\left\{4\pi/\left[\pi+4\beta(1+K)\right]\right\}
$$
\n(11)

Bu eşitlik

$$
\theta - K^2 \beta - (1 + K)\sin \theta + [1 + (1 + K)^2 - 2(1 + K)\cos \theta \left[\beta + \arctan\left(\frac{\sin \theta}{1 + K - \cos \theta}\right)\right]
$$
  
=  $\frac{1}{2}(1 - \sin \phi)[\pi + 4\beta(1 + K)]$  (12)

şeklinde daha basit bir formda düzenlenebilir /2/.

# **3. PROJEKSİYON EŞİTLİKLERİ**

(12) eşitliğinde  $\theta$  açısı herhangi bir  $\varphi$  enlemi için iterasyonla çözülecektir. Bunun için Newton-Raphson iterasyon yöntemi önerilmektedir. Bu amaçla (12) eşitliği

$$
f(\theta) = \theta - K^2 \beta - (1 + K) \sin \theta
$$
  
+ 
$$
\left[1 + (1 + K)^2 - 2(1 + K) \cos \theta \left[\beta + \arctan\left(\frac{\sin \theta}{1 + K - \cos \theta}\right)\right]\right]
$$
(13)  
- 
$$
\frac{1}{2} (1 - \sin \phi) \left[\pi + 4\beta (1 + K)\right]
$$

şeklinde bir kapalı fonksiyonla ifade edilirse, bunun 1 inci mertebeden türevi

$$
f'(\theta) = 2(1 + K)\sin\theta \left[\beta + \arctan\left(\frac{\sin\theta}{1 + K - \cos\theta}\right)\right]
$$
 (14)

olacaktır.

$$
\Delta \theta = -\frac{f(\theta)}{f'(\theta)}\tag{15}
$$

şeklinde hesaplanacak bir artık kök değeri belirli bir hata miktarından (örneğin 10-9 radyan) küçük olana kadar iterasyona

$$
\theta_{i+1} = \theta_i + \Delta\theta \tag{16}
$$

alınarak devam edilir. Iterasyonun çabuk yakınsaması için  $\theta_0 = \pi/2 - \varphi$  gibi bir başlangıç değeri ile başlanması önerilmektedir /2/.

İterasyon sonucu bulunan θ açısı (8) ve (9) eşitliklerinde yerine konup β1 ve ρ değerleri hesaplandıktan sonra

$$
\omega = (\beta + \beta_1) \frac{\lambda - \lambda_0}{\pi} \tag{17}
$$

$$
\rho_0 = \frac{A}{2} \Big[ 1 + K + \sqrt{2K + K^2} \Big] \tag{18}
$$

olmak üzere projeksiyon dik koordinatları

$$
y = \rho \sin \omega \tag{19}
$$

$$
x = \rho_0 - \rho \cos \omega \tag{20}
$$

şeklinde elde edilir.

Kutup noktalarında yani  $\varphi = \pm \pi/2$  olması durumunda

$$
\varphi = \pi/2 \quad \text{igin } \rho = AK \tag{21}
$$

$$
\varphi = -\pi/2 \quad \text{igin} \quad \rho = A(K+2) \tag{22}
$$

$$
\beta_1 = 0 \tag{23}
$$

olacaktır /2/.

#### **4. UYGULAMA**

Yukarıda verilen algoritmaya uygun olarak bir bilgisayar programı yazılmış ve Hill projeksiyonunda bir dünya haritası çizdirilmiştir. Haritanın çiziminde 10'ar derece enlem ve boylam aralığı ile karaların kıyı çizgilerinin coğrafi koordinatlarının tanımlı olduğu 65703 noktalı bir veri dizisi kullanılmıştır. Çizdirilen Dünya haritası Şekil-3'de görülmektedir.

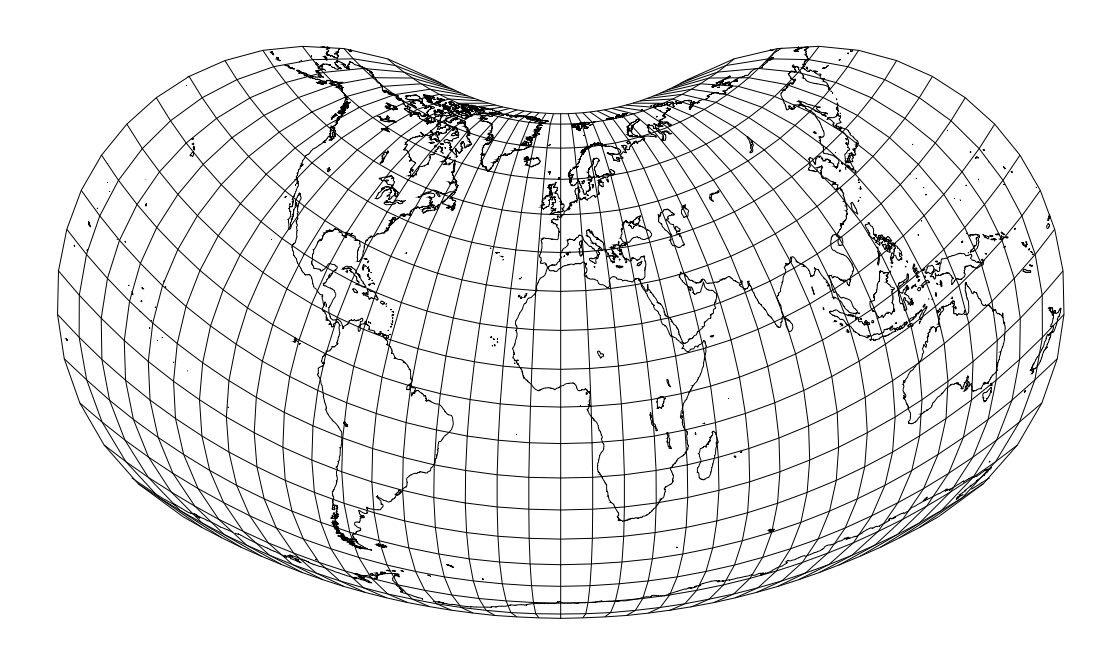

Şekil-3: Hill projeksiyonunda dünya haritası

Kullanılan programın Qbasic dilinde yazılımı Ek'te verilmektedir. Bu programda istenilen aralıkta bir grid ağı otomatik olarak yaratılarak hesap yapılmakta ve sonuçta AutoCAD ortamına aktarılabilecek formatta bir script (SCR) dosya oluşturulmaktadır. Programda birim küre tanımlanmış, orta meridyen  $\lambda_0=0^\circ$ , standart paralel  $\varphi_0=0^\circ$  ve K=1.0 olarak kullanılmaktadır. İsteğe göre programın ilgili satırlarındaki değerler değiştirilebilir.

Hill projeksiyonu geometrisinin açıklandığı Şekil-1'de gösterilen  $C_1$  dairesi için tanımlı P yarıçapının sonsuz bir değer alması özel durumunda alan koruyan Eckert IV projeksiyonu elde edilmektedir. Okuyucuya, Hill projeksiyonu ile bir karşılaştırma yapma olanağı sunmak amacıyla Eckert IV projeksiyonunda bir dünya haritası çizdirilerek Şekil-4'de gösterilmiştir.

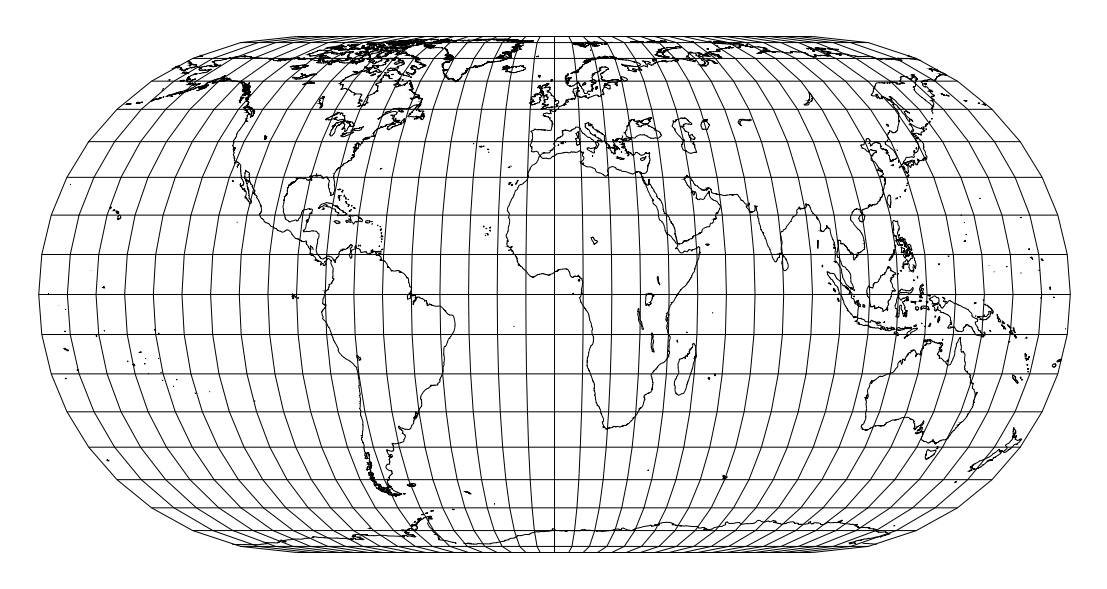

Şekil-4: Eckert IV projeksiyonunda dünya haritası  $(\lambda_0=0^\circ)$ 

#### **5. SONUÇ**

Hiçbir harita projeksiyonu her türlü amaca cevap verebilecek genel bir kullanım için ideal değildir. Haritalar bir araçtır ve bir amaç için üretilirler ve bu amaca ne ölçüde hizmet ettiklerine göre değerlendirilmelidirler. Dünya haritalarının yapımında kullanılan projeksiyonlar değişik deformasyon kriterlerine göre çeşitli şekillerde irdelenmiş ve bu amaçla yapılan bir yargılamaya göre "en uygun projeksiyonlar" şeklinde bir sınıflandırmaya tabi tutulmuşlardır.

Tüm yerkürenin gösterimi için, kutupların çizgi şeklinde gösterildiği projeksiyonların nokta şeklinde gösterildiği projeksiyonlara ve paralel dairelerin eğriler şeklinde gösterildiği projeksiyonların ise doğru şeklinde gösterildiği projeksiyonlara nazaran daha üstün oldukları literatürde belirtilmektedir /1/. Hill projeksiyonu, coğrafi pafta ağı yapısı bakımından bu tanımlara uygun gözükmektedir. Ayrıca Türkiye karasının yerküre üzerindeki uzanımı ve şekli gözönüne alındığında bu projeksiyonda küçük ölçekli gösteriminin uygun olacağı da ilk bakışta söylenebilir.

Hem tüm yerkürenin gösteriminde hem de Türkiye özelinde Hill projeksiyonunun deformasyonlar açısından irdelenmesi ve kendi sınıfındaki diğer projeksiyonlarla karşılaştırılması ayrı bir çalışmanın konusu olacaktır.

## **K A Y N A K L A R**

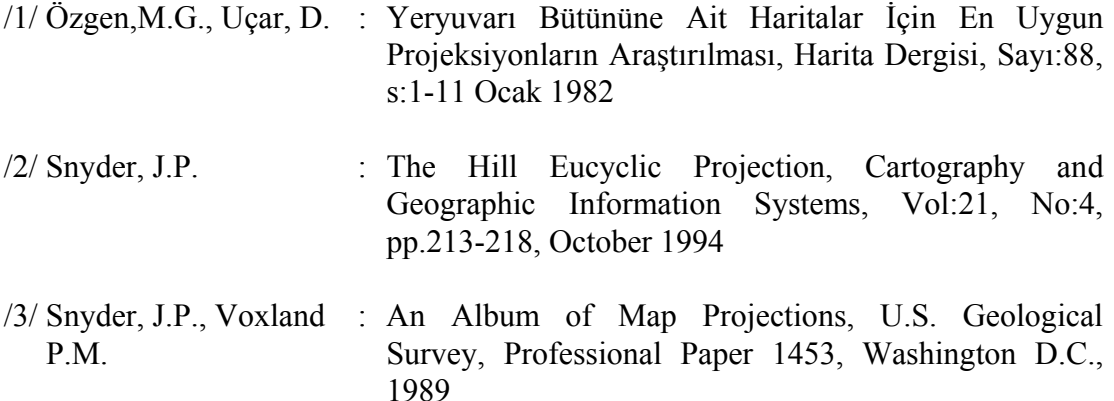

**Ek:** hill.bas programı

```
 DEFDBL A-H, O-Z 
    CLS 
   PI = 3.141592653589793RO = PI / 180R = 1LO = 0B0 = 0LO = LO * ROB0 = B0 * ROK = 1NO = 0 INPUT "ENLEM-BOYLAM ARALIGINI GIRINIZ"; N 
    OPEN "o", #2, "hill.xyz" 
   FOR I = -180 TO 180 STEP N
   FOR J = -90 TO 90 STEP N
   NO = NO + 1B = J * ROL = I * ROK1 = 1 + KBT = 1 / (1 + K)BT = ATN(BT / SQR(1 - BT * BT))A = 2 * R * SQR(PI / (PI + 4 * BT * K1))D0 = .5 * A * (K1 + SQR(2 * K + K * K))T = PI / 2 - BIF ABS(B) = PI / 2 THEN 2650
2200 P1 = T - K * K * BT - K1 * SIN(T)
   P2 = (1 + K1 * K1 - 2 * K1 * COS(T)) * (BT + ATM(SIN(T) / (K1 - COS(T))))P3 = -0.5 * (1 - SIN(B)) * (PI + 4 * BT * K1)P = P1 + P2 + P3Q = 2 * K1 * SIN(T) * (BT + ATM(SIN(T) / (K1 - COS(T))))H = -P / O IF ABS(H) < 1E-10 THEN 2500 ELSE 2400 
2400 T = T + H GOTO 2200 
2500 \text{ D} = \text{A} * \text{SQR}(1 + \text{K1} * \text{K1} - 2 * \text{K1} * \text{COS(T)})BT1 = ATN(SIN(T) / (K1 - COS(T))) GOTO 2900 
2650 IF B > 0 THEN 2700 ELSE 2800 
2700 D = A * K
    GOTO 2850 
2800 D = A *(K + 2)2850 B T1 = 02900 W = (BT1 + BT) * (L - L0) / PIY = D * SIN(W)X = D0 - D * COS(W) PRINT #2, USING "###### ####.############ ####.############"; NO; X; Y 
    NEXT J 
    NEXT I 
    CLOSE #2 
    OPEN "O", #1, "hill.nno" 
   N1 = 1 + 2 * 90 / NN2 = 1 + 2 * 180 / NN3 = N1 * N2TN1 = N1TN2 = N2K = 0FOR I = 1 TO N3
   IF I = TM1 GOTO 3850
   PRINT #1, USING "#### #####"; I; I + 1
```

```
K = K + 1 GOTO 3900 
3850 TN1 = TN1 + N1
3900 NEXT I 
   FOR I = 1 TO N3
    IF I + N1 > N3 GOTO 4150 
   PRINT #1, USING "#### #####"; I; I + N1
   K = K + 14150 NEXT I 
    PRINT K 
    CLOSE #1 
    GOSUB 4500 
    KILL "hill.xyz" 
    KILL "hill.nno" 
    END 
4500 DIM X(N3), Y(N3), NO1(K), NO2(K) 
    OPEN "i", #1, "hill.xyz" 
   FOR I = 1 TO N3
   INPUT #1, NO, X(I), Y(I) NEXT I 
    CLOSE #1 
    OPEN "o", #1, "hill.scr" 
    PRINT #1, "LAYER" 
    PRINT #1, "COLOR 5": PRINT #1, "0" 
    PRINT #1, " ZOOM W "; 
    WRITE #1, X(1), Y(1) 
    WRITE #1, X(N3), Y(N3) 
    OPEN "i", #2, "hill.nno" 
   FOR I = 1 TO K
    INPUT #2, NO1(I), NO2(I) 
    NEXT I 
    PRINT #1, "PLINE "; 
    WRITE #1, Y(NO1(1)), X(NO1(1)) 
   FOR I = 1 TO K - 1IF NO2(I) = NO1(I + 1) THEN 5500 ELSE 5600
5500 WRITE #1, Y(NO2(I)), X(NO2(I)) 
    GOTO 5700 
5600 WRITE #1, Y(NO2(I)), X(NO2(I)) 
   PRINT #1, " PEDIT L F": PRINT #1, " PLINE ";
5700 WRITE #1, Y(NO1(I + 1)), X(NO1(I + 1)) NEXT I 
    WRITE #1, Y(NO2(I)), X(NO2(I)) 
    PRINT #1, " PEDIT L F X" 
    CLOSE #2 
    CLOSE #1 
    RETURN
```